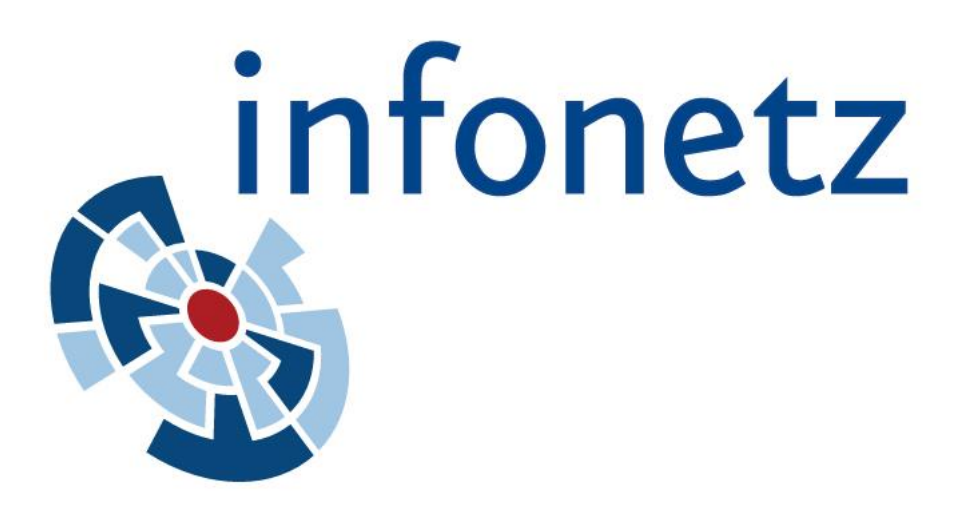

## Projektinformationen

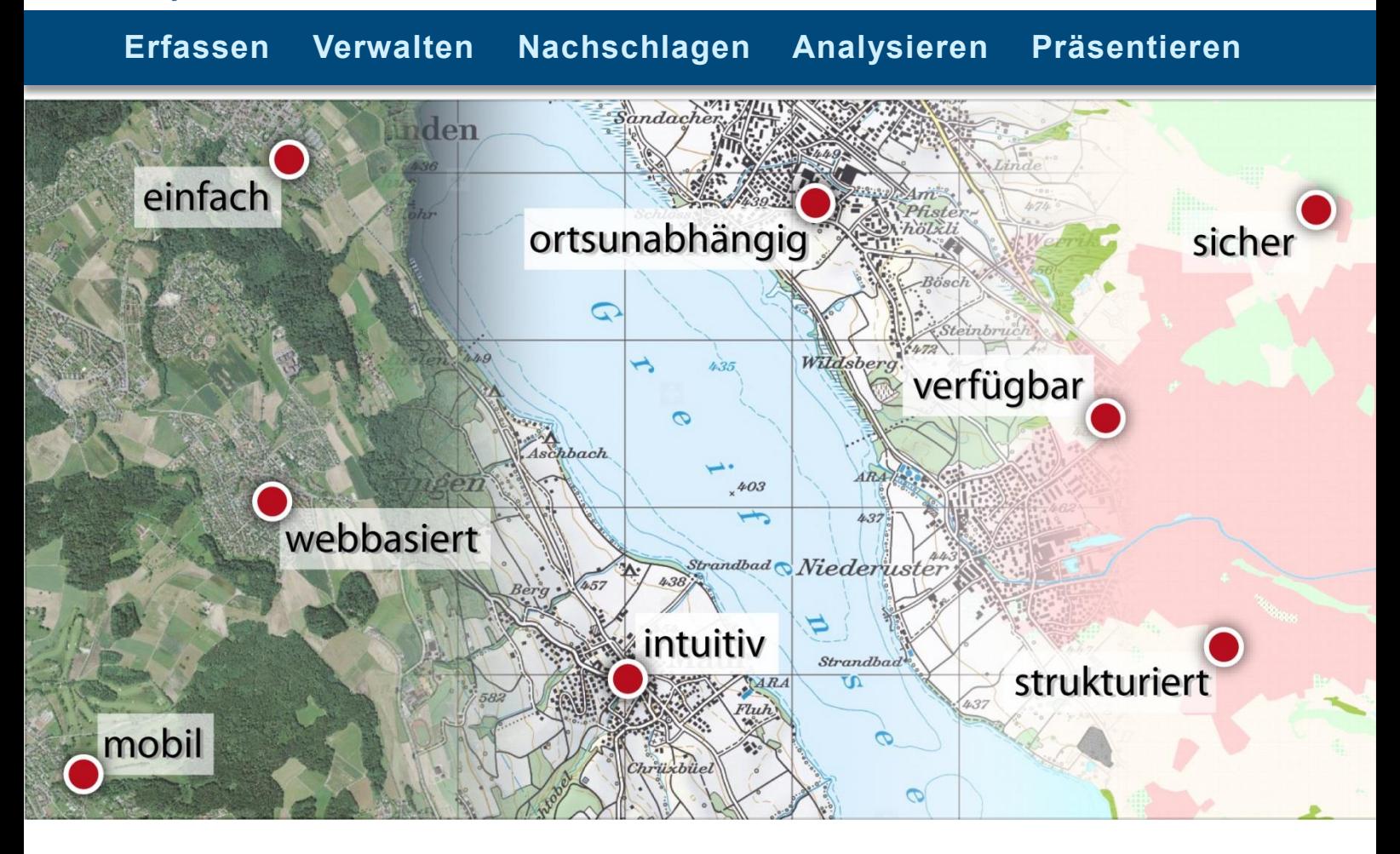

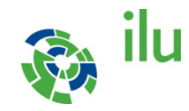

Zentralstrasse 2a CH-8610 Uster

Tel. +41 (0)44 944 55 55 Fax +41 (0)44 944 55 66 uster@ilu.ch, www.ilu.ch

Grisigenstrasse 6 CH-6048 Horw

Tel. +41 (0)41 349 00 50 Fax +41 (0)41 349 00 51 horw@ilu.ch, www.ilu.ch

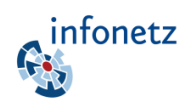

## Webbasierter Projektraum

Infonetz ist ein webbasierter Projektraum. Es unterstützt die Zusammenarbeit von räumlich getrennt arbeitenden Projektteams, indem es zeit- und ortsunabhängig den Zugriff auf alle relevanten Informationen und Daten zur Verfügung stellt.

## Modularer Aufbau

Mit den vielfältigen Modulen kann Infonetz gezielt auf Ihre Bedürfnisse resp. diejenigen des jeweiligen Projektes und der Mitarbeitenden zugeschnitten werden.

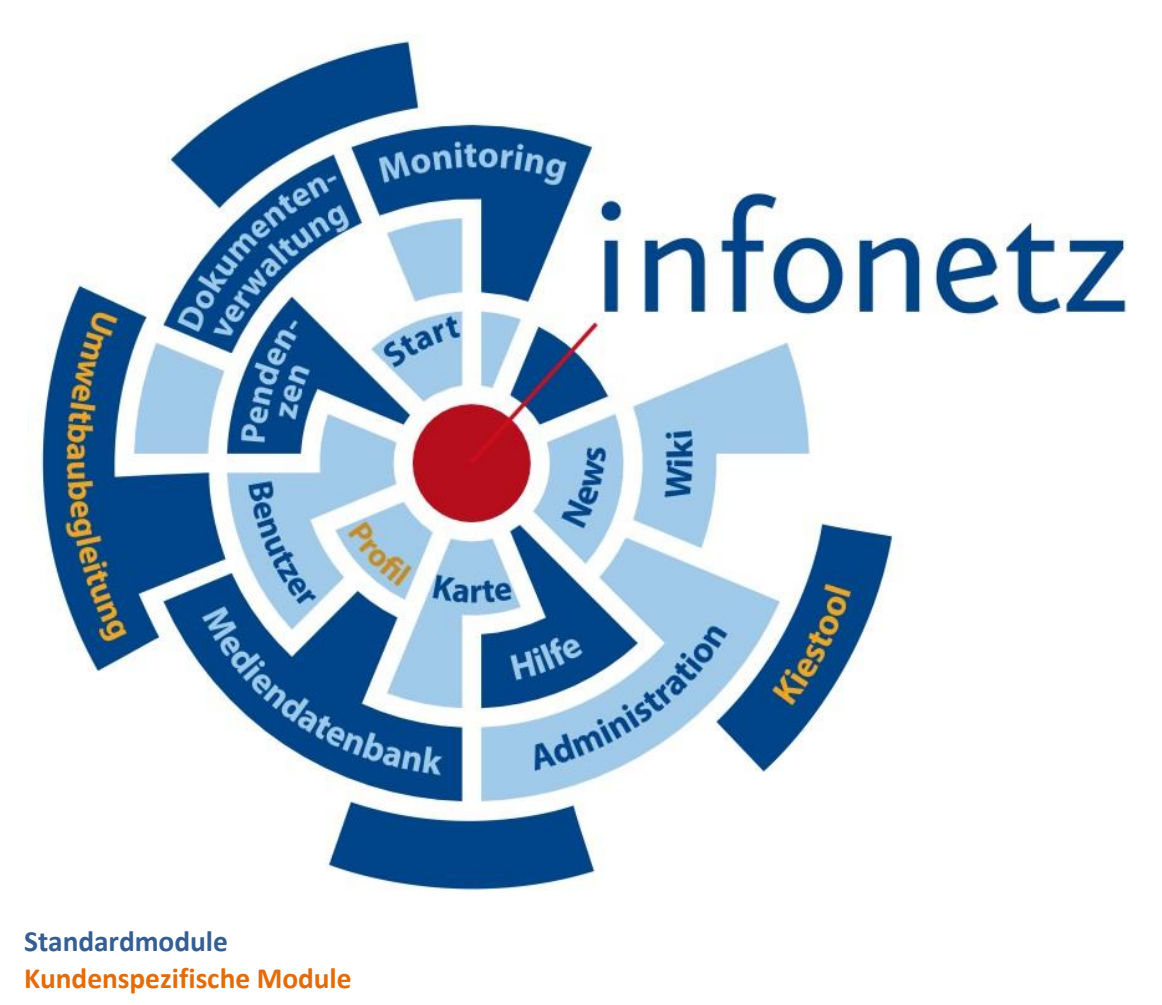

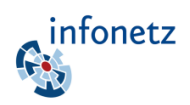

## Integrierter Raumbezug

Viele Ihrer täglich verwendeten Daten, Dokumente und Informationen weisen einen ausgeprägten räumlichen Bezug auf: Die Messstelle hat eine Standort-Koordinate, das Dokument bezieht sich auf einen bestimmten Bachabschnitt, das Foto wurde an einer bestimmten Stelle aufgenommen.

Infonetz integriert den Raumbezug zu allen Daten. So können alle Dokumente innerhalb einer Fläche gesucht oder Messstellen über die Position in der Karte ausgewählt werden.

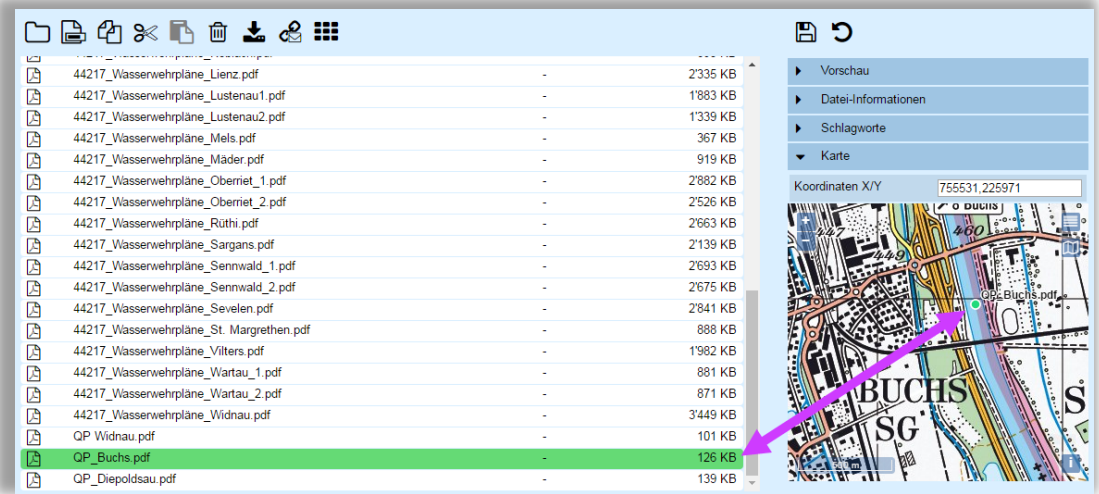

Dokument in Listenanzeige und Punkt auf Karte sind miteinander verknüpft

## Flexibel erweiterbar

Infonetz passt sich Ihren Bedürfnissen an.

Bei Bedarf können Ihre spezifischen Anforderungen als zusätzliche Module realisiert und in das bestehende Infonetz integriert werden

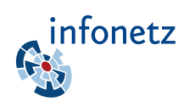

# **Sicherheit**

Mit Infonetz können Sie mehrere Projekte voneinander unabhängig bearbeiten. Der Zugriff auf Projekte, deren Module sowie die jeweiligen Benutzerberechtigungen können individuell festgelegt werden. Sie können für jeden einzelnen Nutzer bestimmen,

- welche Projekte geöffnet werden können
- welche Module im jeweiligen Projekt zur Verfügung stehen
- Welche Rechte im jeweiligen Modul bestehen (Lesen, Schreiben etc.)

#### Beispiel:

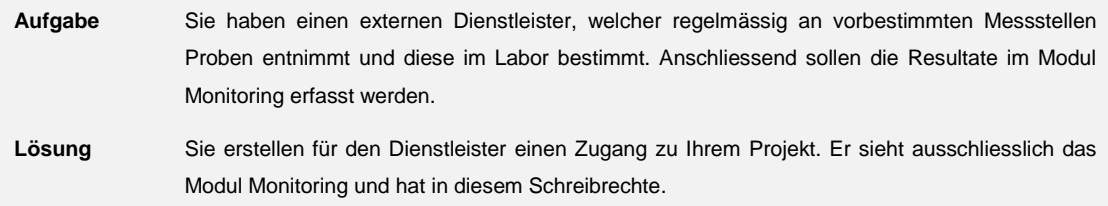

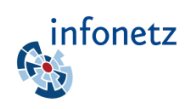

## Modul **Karte**

Das Kartenmodul ist ein vollumfänglicher GIS-Browser. Eigene Geodaten-Bestände können damit visualisiert und dem ganzen Projektteam zur Verfügung gestellt werden. Karten-Dienste von Bund und Kantonen (sog. WMS-Dienste) können direkt hinterlegt und somit gemeinsam mit den eigenen Daten verwendet werden.

Mit dem Kartenmodul können Sie unter anderem:

- eine Karte aus vielen vordefinierten Kartenthemen auswählen und anzeigen lassen
- einzelne Ebenen zu- und wegschalten
- mehrere Ebenen transparent überlagern
- Sachdaten abfragen
- Distanzen und Flächen messen
- Karten ausdrucken

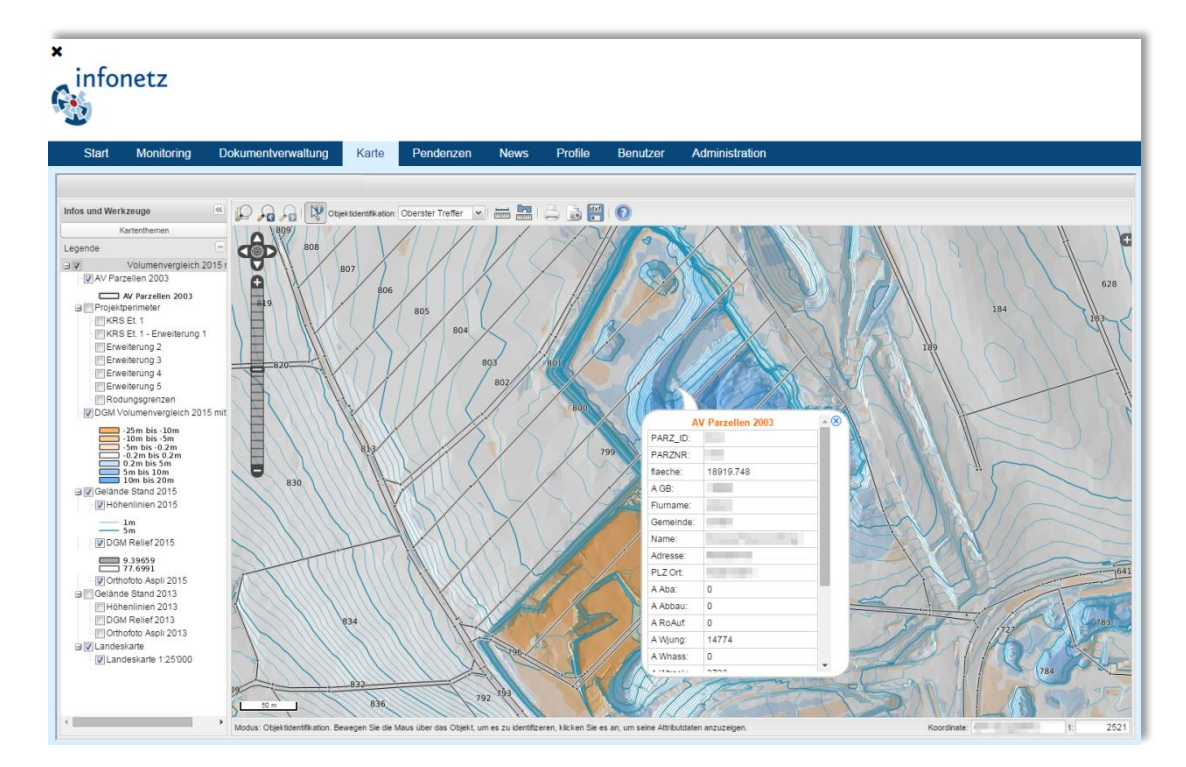

Karten-Modul mit Abfrage der Grundstücksinformation einer Parzelle.

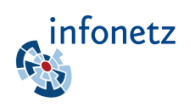

## Modul **Dokumentverwaltung**

Bei Projekten fällt oft eine Menge Daten an: Dokumente, Fotos und andere Dateien. Für den Projekterfolg ist entscheidend, all diese Dateien sicher, strukturiert und gut zugänglich zu verwalten. Das Modul Dokumentenverwaltung (DMS) bietet eine Vielzahl an Funktionen, welche Ihr Projektteam bei der Arbeit unterstützen.

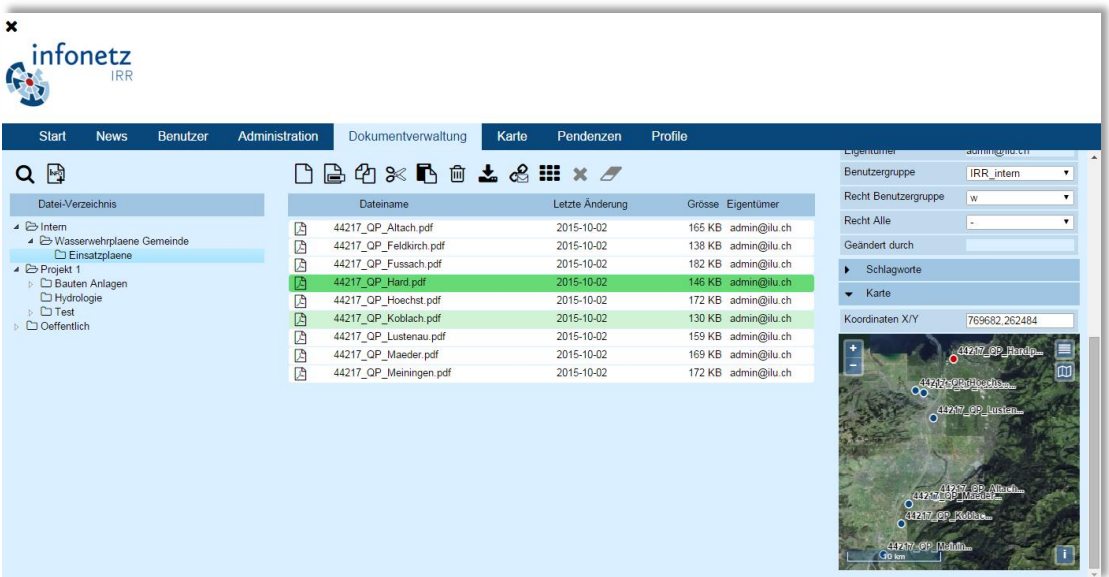

Modul Dokumentverwaltung: Dateibaum links und Dateianzeige in der Mitte mit bekannten Funktionen aus gängigen File-Explorern. Auf der rechten Seite Anzeige von verschiedenen Informationen über die selektierte Datei sowie Karte mit räumlicher Anzeige aller Dokumente im aktuellen Verzeichnis.

## Dokumente teilen

Mit dem Modul DMS können Projektteilnehmer jederzeit auf alle relevanten Dokumente zugreifen.

- Alle Dokumente sind jederzeit ortsungebunden verfügbar
- Dokumente können auf verschiedenen Geräten angeschaut, bearbeitet und wieder gespeichert werden
- Dateien können mit allen geteilt werden, auch wenn sie nicht Mitglied des Projektes sind
- Dokumente können hoch- und runtergeladen werden

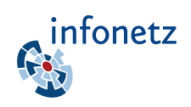

### Dokumente effizient suchen und finden

Viele Dokumente weisen einen ausgeprägten thematischen oder geografischen Bezug auf. Diese Zusatzinformationen können beispielsweise in Form von Schlagworten, Beschreibungen oder Bezugskoordinaten mit Infonetz für jedes Dokument erfasst und gepflegt werden.

Die umfassende Suchmaske erlaubt es, Dateien nach diesen Metadaten zu finden. Daneben sind auch herkömmliche Suchkriterien wie Dateiname oder Änderungsdatum möglich.

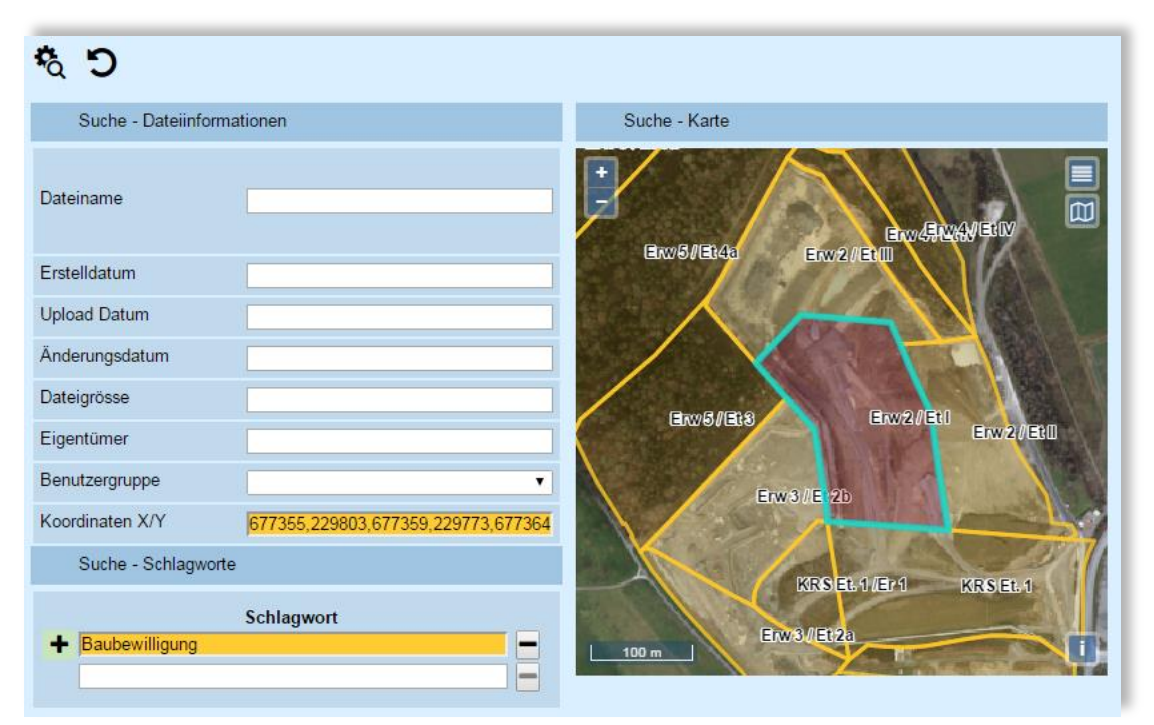

Suche nach allen Dokumente innerhalb der ausgewählten Parzelle mit Schlagwort "Baubewilligung"

### Dokumente sicher verwalten

Sie können detailliert bestimmen, welche Verzeichnisse und Dokumente ein eingeladener Nutzer sehen oder gar ändern darf. Dank rollenbasierter Zugriffsrechte im Dokumentenmanagement, können Sie den Zugriff auf einzelne Ordner kontrollieren und sicherstellen, dass jeder Nutzer nur den vorgesehenen Inhalt sieht.

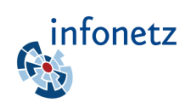

## Modul **Pendenzen**

Die perfekte Pendenzenliste ist immer dort, wo sie gebraucht wird: Desktop, mobile Geräte, am Arbeitsplatz, unterwegs, im Sitzungszimmer.

Mit der Pendenzenliste können sie die Aufgaben in Ihrem Projekt effizient erfassen, an Mitarbeitende übergeben und den aktuellen Stand jederzeit überblicken.

Mit dem Modul Pendenzen sind folgende Aktionen möglich:

- **•** Erfassen und verwalten von Pendenzen
- Visuelle Kontrolle über den Status (pendent, erledigt, abgelaufen)
- Automatische Benachrichtigung der Verantwortlichen bei Änderung und vor dem definierten Termin der Pendenz
- Definieren von periodischen Pendenzen
- Automatisches Erstellen von Pendenzen aus anderen Modulen heraus (z.B. Messtermine aus Monitoring)
- Umfassende Such- und Filtermöglichkeiten
- Archivierung zurückliegender Pendenzen
- Export in Excel
- Erstellen von Berichten

## Modul **Wiki**

Wikipedia ist aus der heutigen Informationsgesellschaft kaum noch wegzudenken. Als frei verfügbare und (relativ) zuverlässige Informationsquelle schätzen wir diese Errungenschaft.

Mit einem projektbezogenen Wiki können Sie die Vorteile dieser Technologie in ihrem Projekt für das Wissensmanagement nutzen.

Die Vorteile eines Wikis sind vielfältig:

- Projektspezifisches Wissen steht zentral zur Verfügung
- Kleine Wissenseinheiten werden vernetzt
- Die Struktur passt sich flexibel den Bedürfnissen der Nutzer an
- Die Einstiegshürde für Autoren ist niedrig, jeder darf alles bearbeiten (wenn er das Recht dazu hat)
- Es können effiziente Volltext-Suchfunktionen genutzt werden

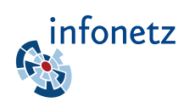

## Modul **Monitoring**

Daten aus Messreihen spielen in vielen Projekten eine zentrale Rolle. Sei es als Grundlage für die Projektierung oder für die Überwachung bestimmter Umweltparameter: Mit dem Modul Monitoring von Infonetz können Sie

- Messreihen beliebiger Umweltparameter konfigurieren
- Messtermine planen
- Messungen manuell oder über automatisierte Schnittstellen erfassen
- Messreihen grafisch Auswerten und in Berichten darstellen

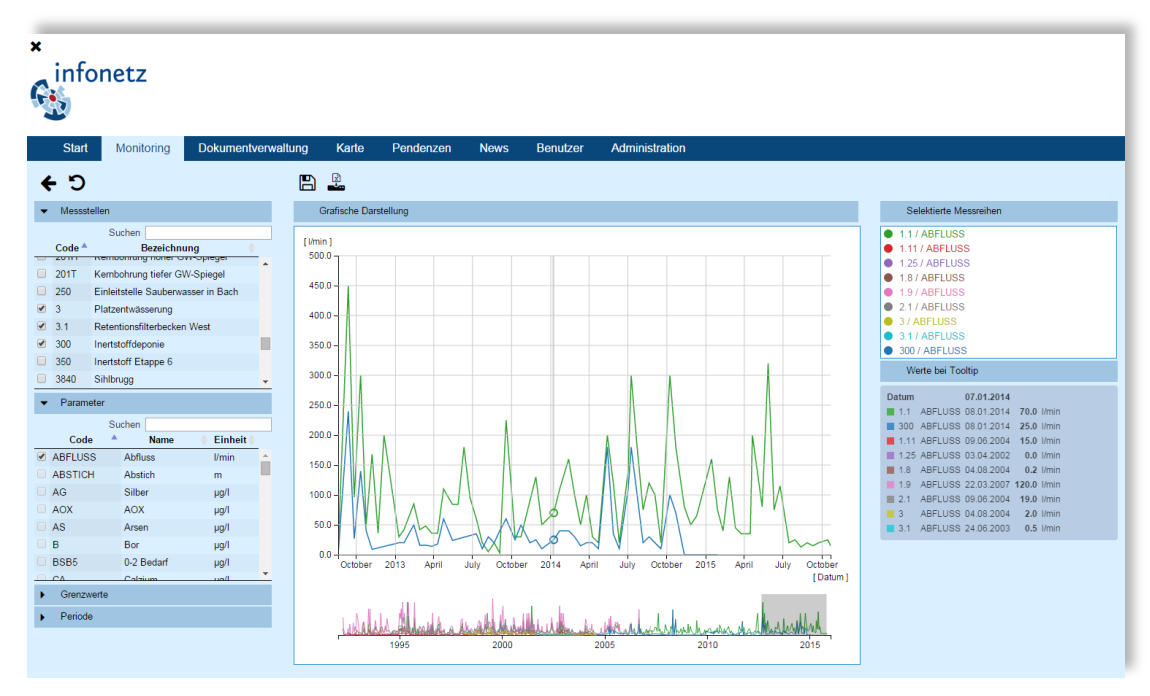

Messdaten in Excel exportieren

Messdaten grafisch Auswerten: Abflussmengen

Mit der Auswerte-Funktionalität können Sie mehrere Messreihen gemeinsam darstellen und analysieren. Eine Tooltip-Funktion zeigt für alle Messreihen den jeweiligen Wert an der aktuellen Mausposition an. Mittels der Zoomfunktion werden Details in grosse Messreihen sichtbar. Die aktuelle Ansicht kann als Bild gespeichert werden und die selektierten Datenreihen in eine Excel-Datei exportiert werden.

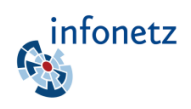

## **Kundenspezifische** Module

Mit kundenspezifischen Modulen können Ihre eigenen Prozesse unterstützt und in Infonetz integriert werden. Sie basieren in der Regel auf einem bestehenden Modul, welches Ihren eigenen Bedürfnissen angepasst wird. Die Integration in Infonetz ermöglicht zusätzlich die Verknüpfung mit anderen Modulen (z.B. Dokumentverwaltung, Karte, Monitoring, Pendenzen).

### Kundenbeispiel: Modul Profile

Über 15'000 Querprofile mit ca. 600'000 Profilpunkten sind in der Infonetz-Datenbank der Internationalen Rheinregulierung gespeichert. Mit dem Modul Profile können einzelne oder mehrere Profile gleichzeitig dargestellt und analysiert werden. Im Kartenausschnitt wird die geografische Lage der selektierten Profile angezeigt oder Profile können dort selektiert werden.

Das Modul basiert auf dem Grafik-Tool aus dem Monitoring, ist aber mit einer kundenspezifischen Such- und Filtermaske erweitert worden.

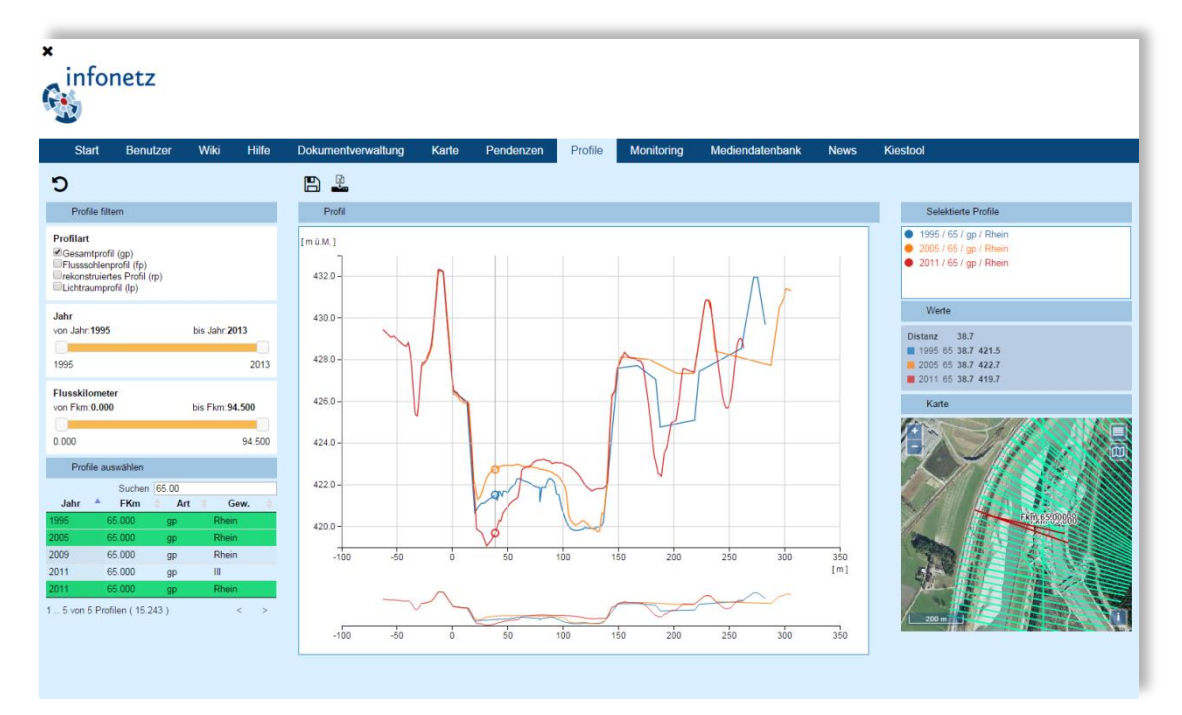

Beispiel Modul zur Berechnung von Geländeprofilen (Flussbett)

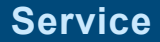

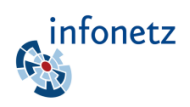

## Unsere **Dienstleistungen**

#### **Entwicklung und Betrieb von Infonetz**

Infonetz wird ausschliesslich durch Mitarbeiter von ilu AG konzipiert, entwickelt, gepflegt und betrieben.

Die Applikation läuft auf einem Webserver, die Daten sind auf dem selben Server in einer Datenbank respektive einem separaten Laufwerk (Dokumente) gespeichert.

### **Beratung bei der Einführung**

Bei der Einführung von Infonetz in Ihrem Betrieb stehen wir ihnen mit unserer Erfahrung zur Seite.

### **Konfiguration Ihrer Projekte**

Wir konfigurieren Ihr Infonetz so, dass es Ihren Bedürfnissen entspricht. Dies umfasst unter anderem:

- Erstellen und Konfigurieren von Projekträumen
- Importieren bestehender Datenbestände (Dokumente, Monitoring, etc.)
- Erstellen von Kartenkonfigurationen mit Ihren Daten

#### **Entwicklung von kundenspezifischen Modulen**

Mit kundenspezifischen Modulen können Ihre Bedürfnisse exakt umgesetzt werden. Wir erarbeiten gemeinsam mit Ihnen eine Spezifikation, realisieren das Modul und führen es gemeinsam mit Ihnen in Ihren Betrieb ein.

#### **Support im Betrieb**

Wir stehen Ihnen bei Ihren Fragen zur Seite. Wir unterstützen Sie auf Wunsch

- bei Fragen zur Benutzung von Infonetz
- beim Erstellen und Konfigurieren von Nutzern und deren Berechtigungen
- bei der Erfassung und Pflege Ihrer Daten

### **Sicherheit**

Der Zugriff auf die Daten ist von ausserhalb unseres internen Netzwerkes nur über die Applikation Infonetz mit einer gültigen Authorisierung möglich.

Wir machen ein tägliches Backup der Datenbank, der Filedaten sowie aller Konfigurationen.

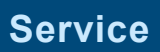

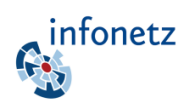

# **Kontakt**

Für mehr Informationen oder für eine Live-Demo wenden Sie sich bitte an uns:

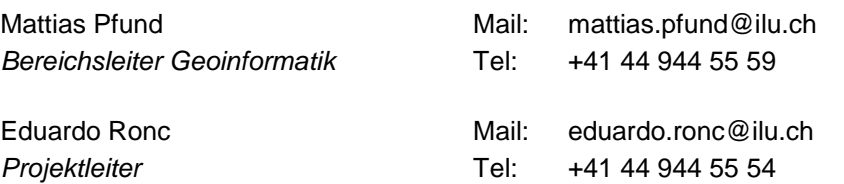

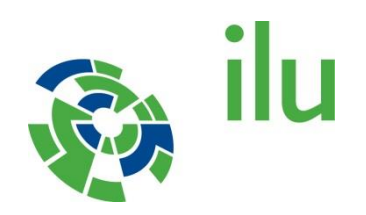

**ilu AG** Zentralstrasse 2A 8620 Uster

Grisigenstrasse 6 6048 Horw

www.ilu.ch